MedFDTD Crack (LifeTime) Activation Code X64

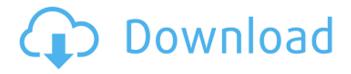

# MedFDTD Crack + [32|64bit] 2022 [New]

\*\*\*Useful tools! This is a standard user interface you can download at SourceForge. Now you can use this user interface to use many simulation models to calculate. And if you need to download simulation models from the web to the computer, you can use this Interface to download the models you need, and simply run! When you use this latest version, one user interface is all you need to simulate. But that is not all. One thing can keep you busy for a long time. This is another powerful and useful tool. This tool will help you to research online. You can give the URL to use the model you need, Then the tool will automatically download the model to your computer. The tool will automatically activate the simulation model you need and run it on your computer. It won't matter if you use your PC (Windows) or MacOS (Linux) This tool will be your helper! More Features! MedFDTD has many features. It can predict all kinds of models. You can adjust all models you need and use in your simulation. Check whether the model you want to use is correct before using. Now you can simulate in medFDTD with your favorite or latest model you need. Thanks to the researchers who prepare these programs! About the simulation model you need? You can make sure the program you use is correct first. Make sure the model you use has all the parameters the researchers need for research. Use this tool to run all simulations you need. This tool will help you to check all simulations. This simulation program is not only used for Bioelectromagnetics research, but also for research in physics, and other fields. Having much experience in computing at various technical universities, I've tried to make this userfriendly and very easy-to-use. As for the growing interest in such simulation programs, I've tried to make this package as open-source as possible so that everyone could help the development of this program. I would like to thank all the researchers who prepare these programs and make their programs available for everyone. I would also like to thank all the users of this program and all the suggestions you've given me for making this program more user-friendly. To all of you who use

### MedFDTD Serial Number Full Torrent For Windows [Latest 2022]

-----1. Write a program like a simulation environment, to simulate a region of space using electromagnetic waves. 2. Send a wave (or packet) at a receiver, observe the arrival time, amplitude, phase and direction of the wave. 3. Measure your detectors response to the wave. 4. Multiply your frequency by 50 to obtain the Wave propagation velocity in Geometric units. 5. Visualize your wave. 6. Select a frequency band, which is the location of your electronic devices. 7. Select a calculation method, that is the calculation time, such as real-time, pre-defined and simulation. 8. Use a number of processors available in your computer or use parallel computing. 9. You can have several outputs, such as: - Display of your receiver signals. - Display of your transducer signals. -Display of your source signals. 10. Export your data to file. 11. Save your calculations in file. MedFDTD Cracked Accounts is designed to be a parallel Open-Source electromagnetic simulation program used in Bioelectromagnetics. advance user interface now you can use this specialized and accessible software to help you with your research. advance user interface 1. Write a program like a simulation environment, to simulate a region of space using electromagnetic waves. 2. Send a wave (or packet) at a receiver, observe the arrival time, amplitude, phase and direction of the wave. 3. Measure your detectors response to the wave. 4. Multiply your frequency by 50 to obtain the Wave propagation velocity in Geometric units. 5. Visualize your wave. 6. Select a frequency band, which is the location of your electronic devices. 7. Select a calculation method, that is the calculation time, such as real-time, pre-defined and simulation. 8. Use a number of processors available in your computer or use parallel computing. 9. You can have several outputs, such as: - Display of your receiver signals. - Display of your transducer signals. -Display of your source signals. 10. Export your data to file. 11. Save your calculations in file. How to install Media FDTD: advance user interface Now you can use this specialized and accessible software to help you with your research. How to install Media FDTD: 09e8f5149f

### MedFDTD With License Code Free X64 [Latest-2022]

The aim of MedFDTD is to provide the user with a solid software basis for many types of simulations of electromagnetic fields as they propagate through biological tissues. Examples of applications are: Simulations of biological tissue when exposed to radio frequency (RF) electromagnetic fields to determine whether a cell death occurs (i.e. apoptosis or necrosis). Simulations of electromagnetic fields in the brain to estimate the risk of seizures Simulations of biological tissues when there are point sources of electromagnetic fields. One example is determining radiation exposure due to mobile phone use (as in emergency rooms when a smartphone user is given an EEG and concerns about seizure risk are raised) Surveys of generalized electromagnetic fields in RF identification (RFID) tag proximity. In this case, the model could be used to determine how the proximity of a low frequency current-carrying RFID tag influences the fluctuating electromagnetic field distribution in the target tissue. The main features of MedFDTD are: Simulation method: The simulation can be carried out in time domain, frequency domain and time-varying frequency domain (TFD) Simulation mode: Total and fractional power can be computed per TE and TM modes Simulation geometry: Both arbitrary and lumped models can be used. Arbitrary: (every scatterer in the simulation can be specified, the scatterers can be redefined, and arbitrary material parameters can be used) Lumped model: (scatterers are specified, only two scatterers are simulated, and their material parameters are automatically calculated for each frequency) Simulation symmetry: Arbitrary and lumped models have the following symmetry -Axis line symmetry-Axial symmetry-Chirality symmetry Geometric shape: Arbitrary models can have a curved surface such as a sphere, a cylinder, or a torus, while lumped models can have an irregular shape such as a spherical scatterer surrounded by a cylindrical scatterer, or a flat scattering surface surrounded by a cylindrical scatterer. Invasive model: Arbitrary and lumped models can have a spherical, cylindrical, or spherical toroidal shape Spectral modelling: Boundary conditions can be defined from the specified shape (spherical, cylindrical, and toroidal). Spectral modelling can be performed for any model (abstract or lumped

### What's New In MedFDTD?

Based on the FDTD Method (Finite Difference Time Domain Method), which allows the simulation of the transient and steady state response of electronic components, antennas, and circuits. Users also can include a Gaussian beam to solve the fields scattered by a narrow transverse antenna. However, the essential numerical method (FDTD) has some disadvantages: 1. The simulation area must be located in a three-dimensional space. 2. All elements are modeled by half or quarter wavelengths. 3. Fields are recomputed at each time step. 4. The calculation time is too high (between 10 and 100 times longer) to run it for large (electronic) simulations. 5. The distribution of the electric and magnetic fields is not realistic. 6. The user cannot control all parameters such as the elements' sizes, dimensions, models, materials, materials' dispersion, conductivity, permittivity, media, etc... 7. Many different elements with different models and parameters have to be used. You can now use MEDFIELD to solve these problems. 1. Scalable in any three-dimensional volume. 2. Can simulate discontinuities (elements) in any size and shape. 3. Scalable in time (to simulate transients and stationary states). 4. Model elements by standards (e.g. half-wavelength, quarter-wavelength, etc...) 5. Use realistic coefficients of the material to model the permittivity, permeability, and conductivity of the material. 6. If the material changes with temperature (the material dispersion), the permittivity, permeability, and conductivity can be calculated either as a function of temperature or as a function of the rate of temperature. 7. Include arbitrary conductors and antennas. 8. Allow realistic material models. 9. Control all parameters. 10. Perform very high resolution (parallel) simulations in a quick time. 11. Localized Maxwell's equations with arbitrary geometries: solve the fields over an arbitrary number of materials in a 3D volume. 12. Perform a Gaussian Beam through an aperture to simulate the scattered fields by a narrow transverse antenna. 13. Perform an FDTD simulation of a given volume and number of steps with time dependent sources, transient or steady-state. 14. Use all the numerical methods available in MEDFIELD for the best use of MEDFIELD. A complete list of functions included is

## System Requirements For MedFDTD:

For optimal performance, the minimum recommended specifications are: OS: Windows 7 64-bit Processor: 2.8 GHz Dual-Core Processor RAM: 8 GB Graphics: Intel HD Graphics 4000 or equivalent DirectX: Version 11 Network: Broadband Internet connection Storage: 650 MB available space Additional Notes: \* If you are experiencing a problem please provide as much information as you can and attach your crash log. \* Please provide the time and date of the issue. \* It is

#### Related links:

https://lanesida.com/vpppn-with-product-key-free-download-april-2022/ https://www.blackheadpopping.com/syvir-pc-diagnostics-monitor-crack-pc-windowsapril-2022/ https://www.cbdxpress.eu/wp-content/uploads/Babysitter And Senior Caregiver Crack With Registration Code.pdf https://jacarandachile.com/wp-content/uploads/2022/06/Analog Galaxy VSTi.pdf https://www.labtika.com/wpcontent/uploads/2022/06/Vector Christmas Tree Crack Patch With Serial Key.pdf https://locallife-muenchen.de/wp-content/uploads/2022/06/finmari.pdf https://shoevtravels.com/wp-content/uploads/2022/06/oleakele.pdf https://pouss-mooc.fr/2022/06/08/hotkeyautomation-1-1-0-download-3264bit-updated/ https://shalamonduke.com/wp-content/uploads/2022/06/VeBest Icon Groups Crack.pdf http://stroiportal05.ru/advert/jpcsp-crack-win-mac-latest-2022/ https://www.antreprenoare.ro/wp-content/uploads/2022/06/bensal.pdf https://www.mesologiehetgooi.nl/?p=8314 https://www.infoslovakia.sk/wp-content/uploads/2022/06/Christmas Buddy Icons Free Download For Windows Latest 2022.pdf https://sarahebott.org/bit-defender-cleaner-crack-license-code-keygen/ https://ztauctions.com/wp-content/uploads/2022/06/varmphil.pdf https://shiphighline.com/satak-malware-buster-2022/

https://vitinhlevan.com/wp-content/uploads/2022/06/ThunderSoft\_Flash\_To\_FLV\_Convert er\_Crack\_Activator\_Final\_2022.pdf https://certifiedlisteners.org/wp-content/uploads/2022/06/prairm.pdf https://bodhirajabs.com/wms-log-storage-professional-edition-crack-torrent-activation-codedownload-for-pc/ http://dox.expert/?p=15431